## **MODELOS DE MMC**

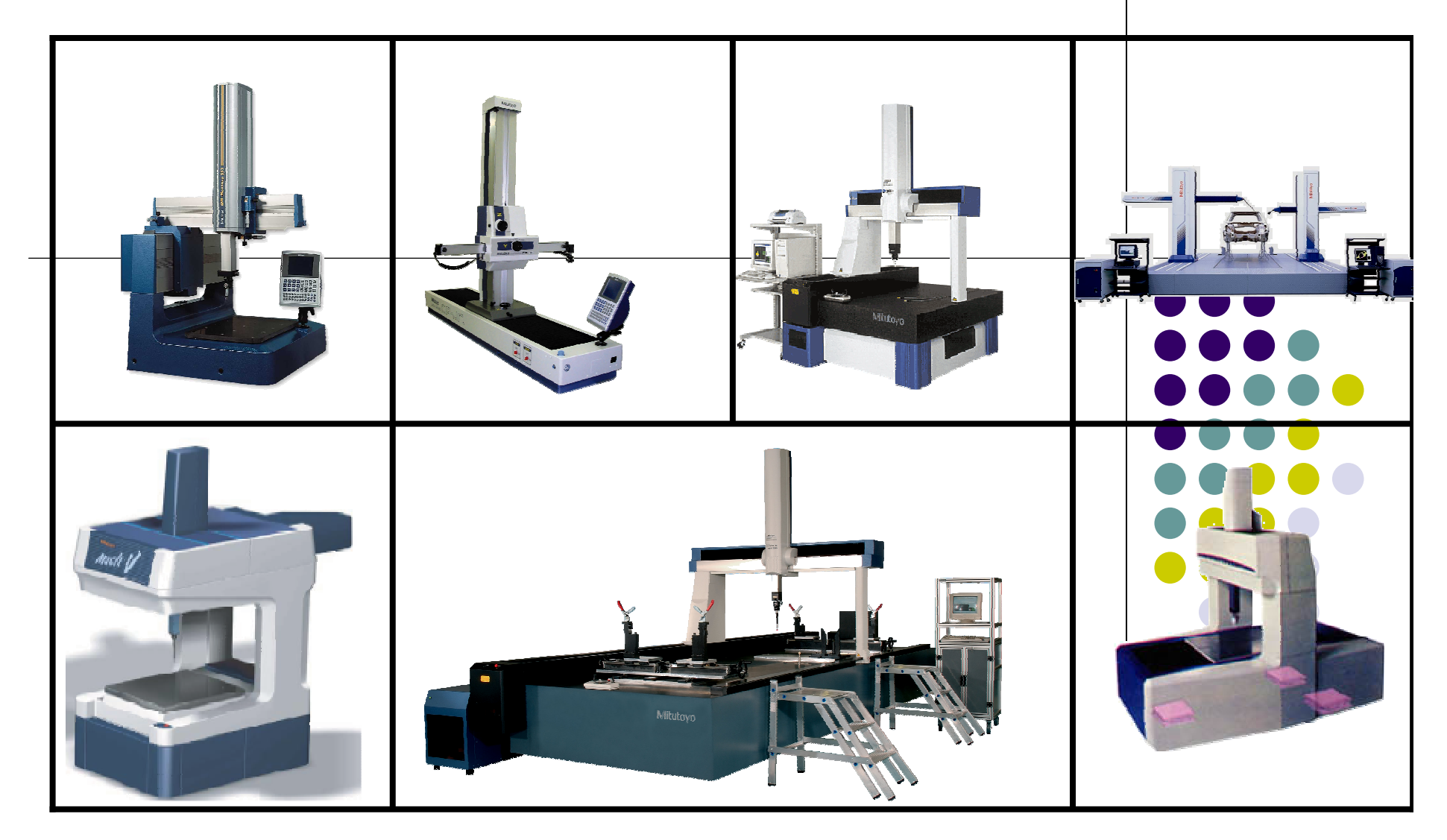

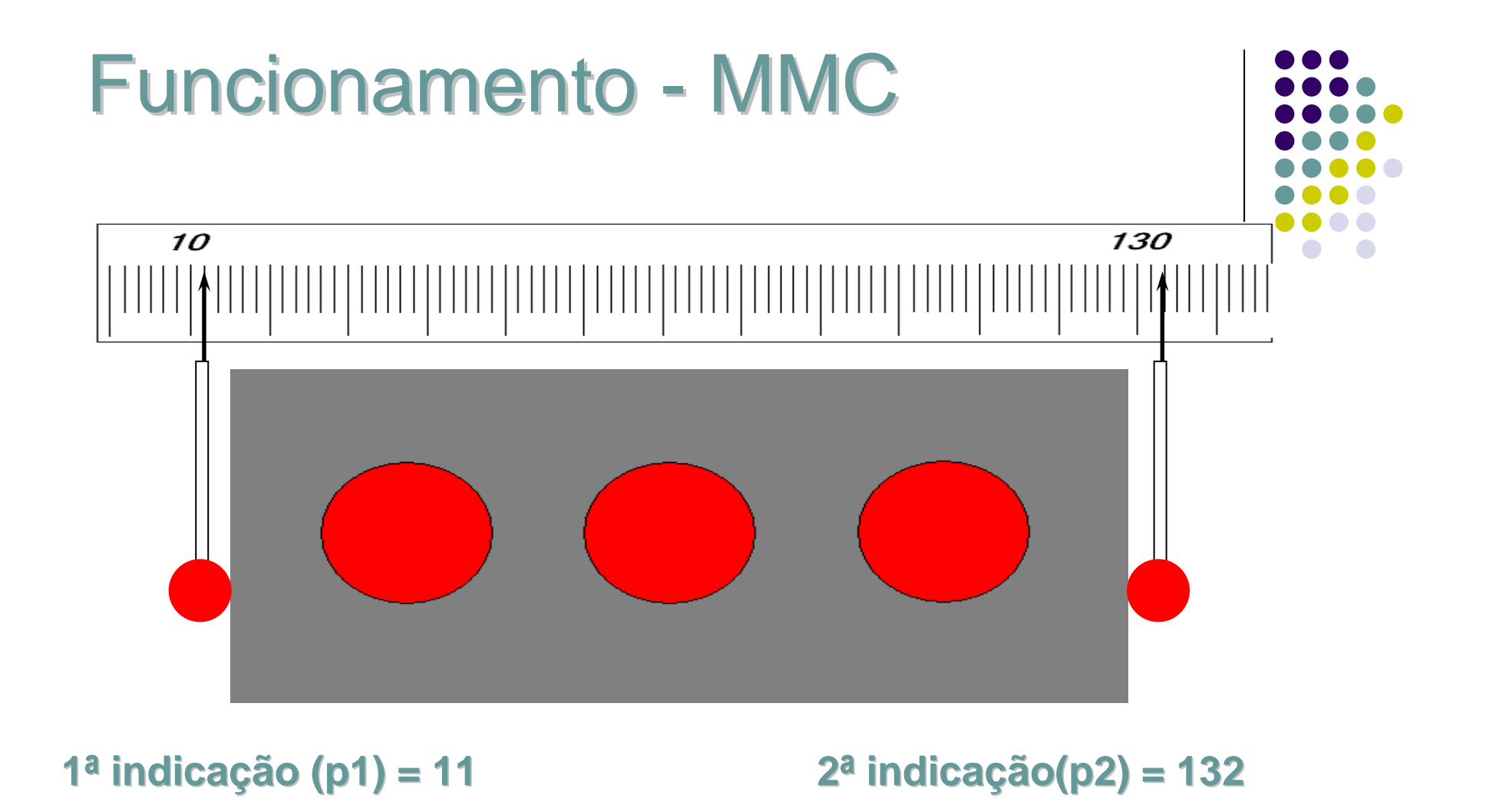

**Distancia = p2 -p1Distancia = 121**

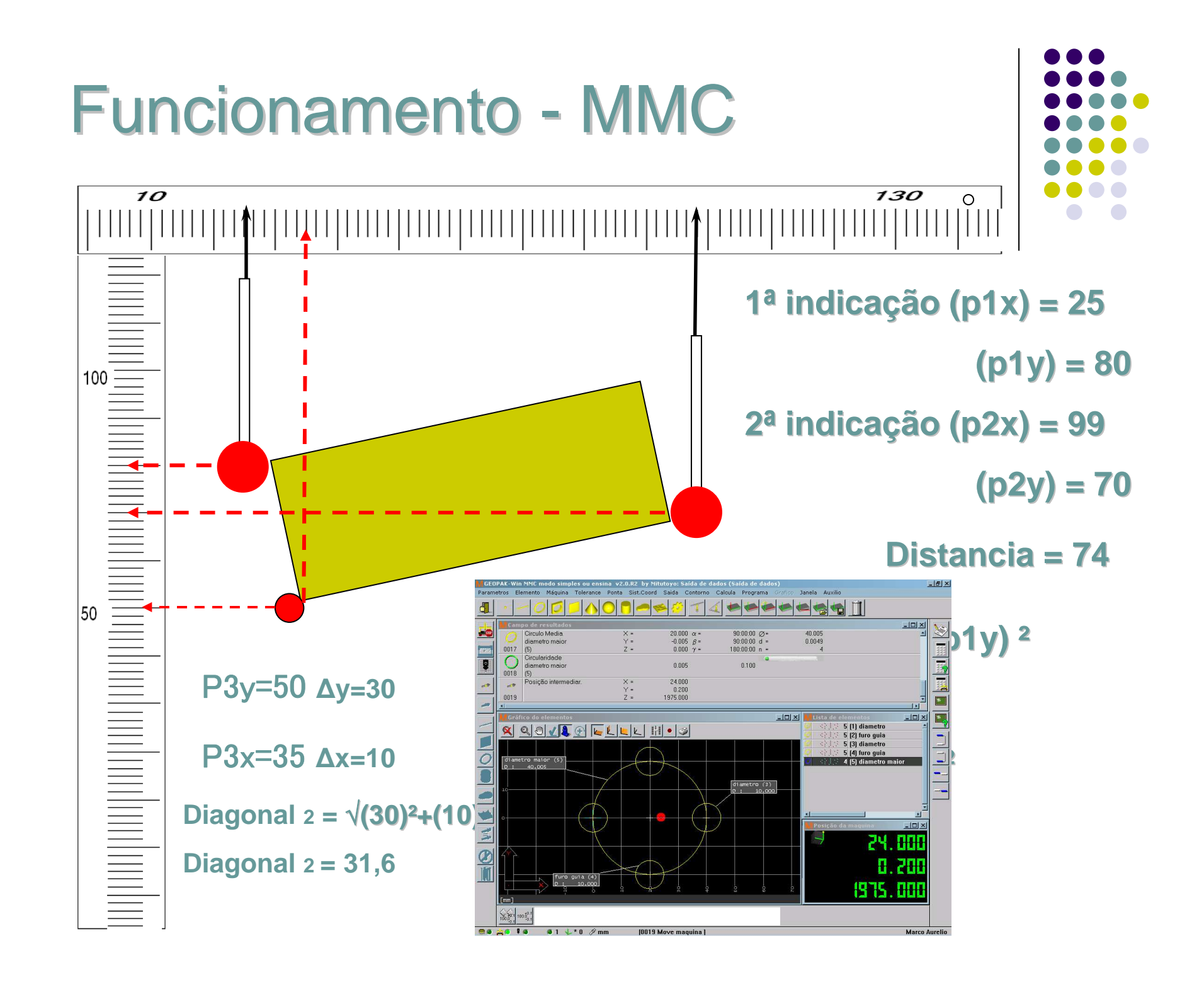

## INSPEÇÃO DIMENSIONAL **CONVENCIONAL**

....

#### **• Performance**

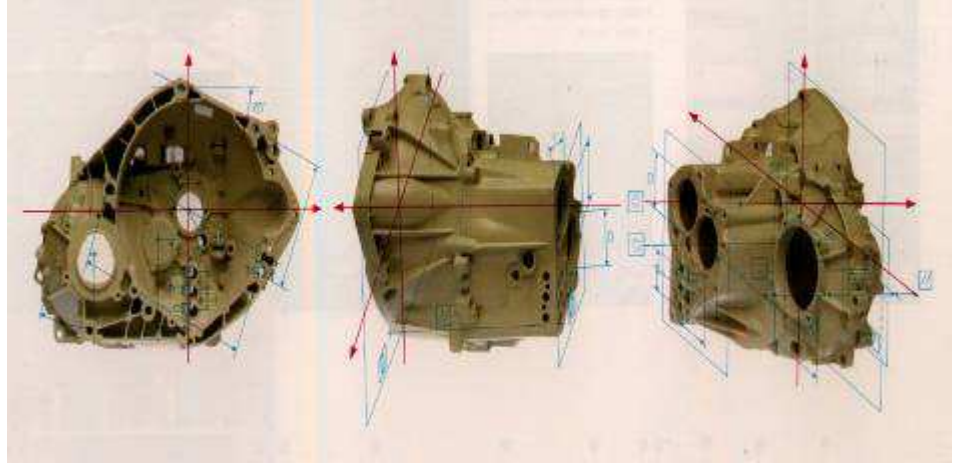

Tempo estimado para medição com uso de instrumentos discretos (Traçador, bloco padrão, desempeno, micrometro)

3,5 h

**Mitutoyo** 

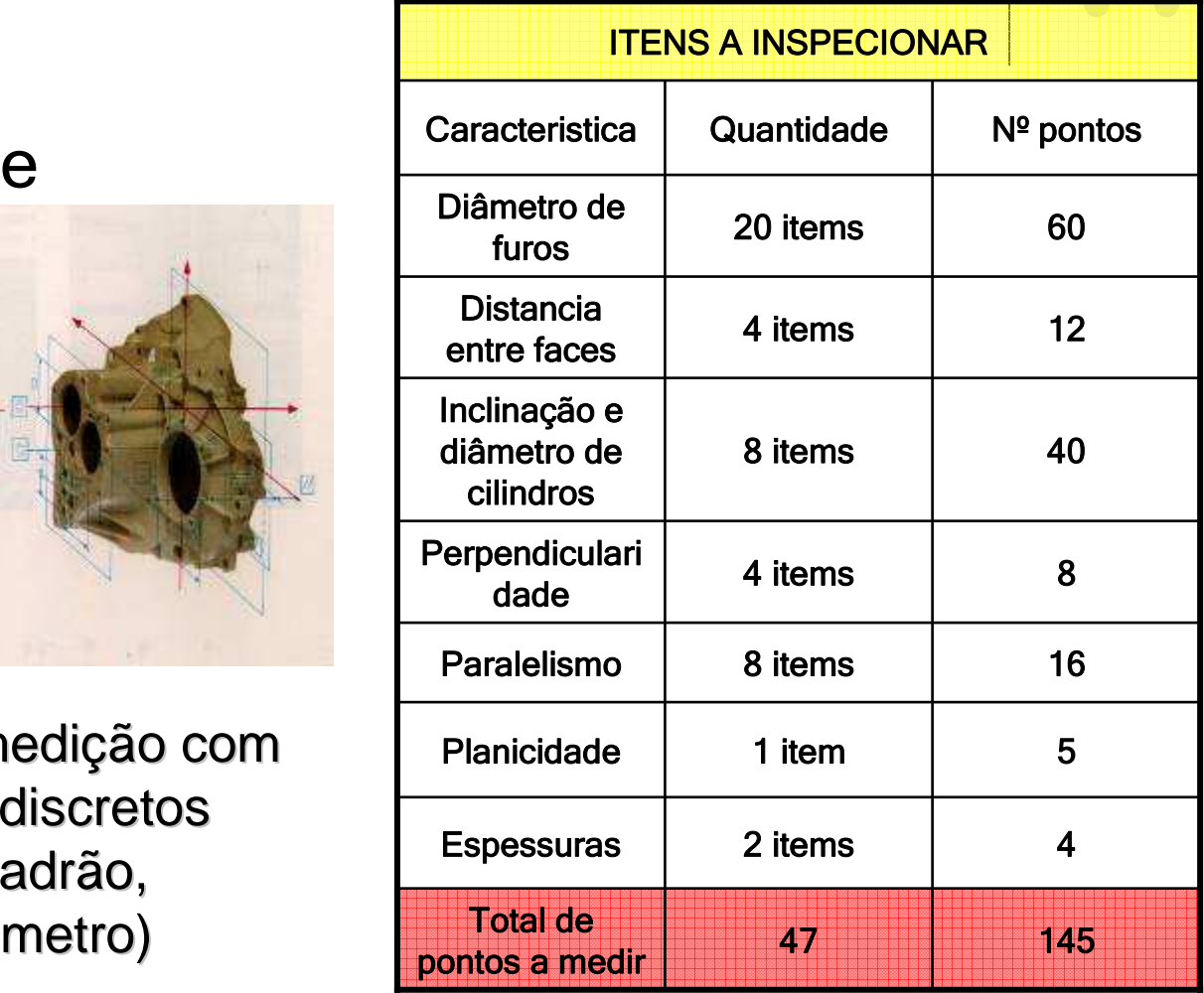

## INSPEÇÃO DIMENSIONAL MMC

## Performance

**Tempo de inspeção por estágio**

 $\bullet$ 

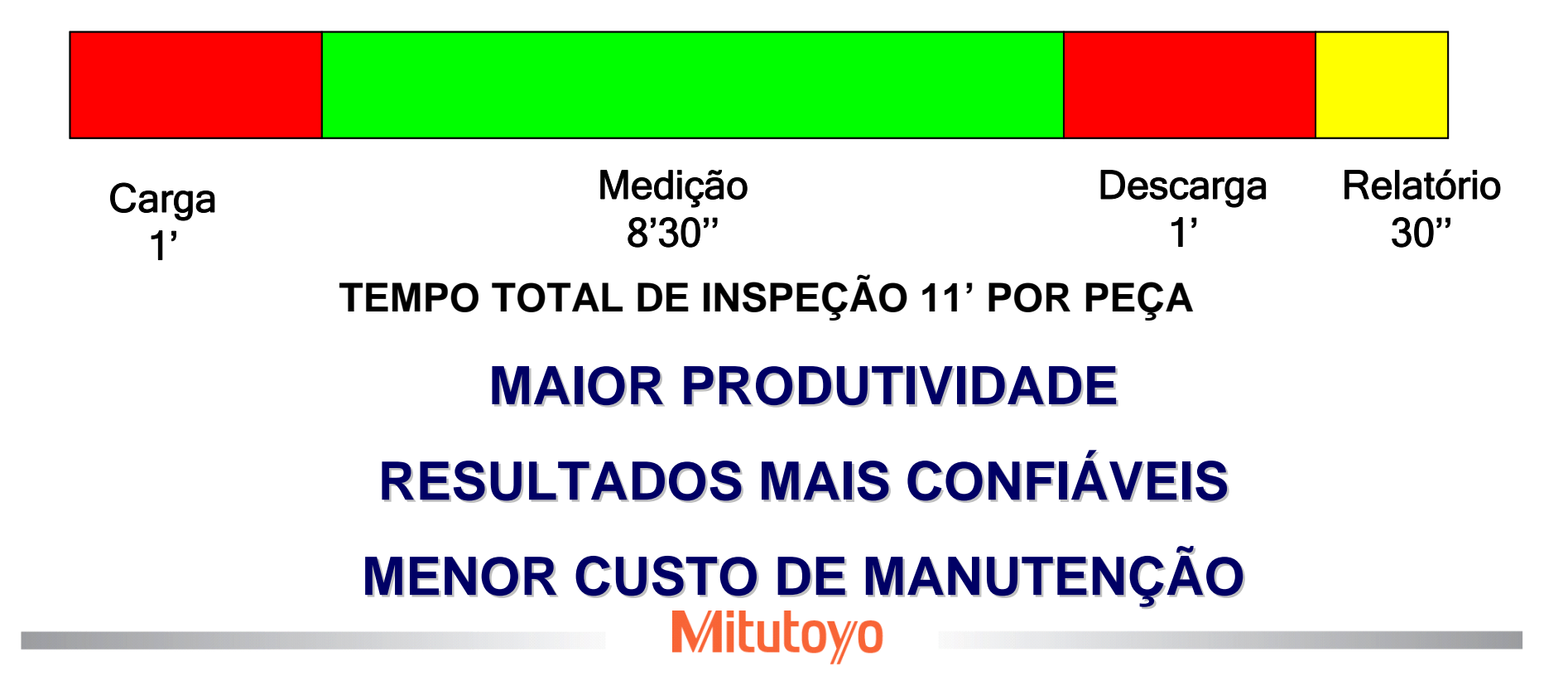

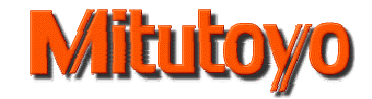

# **Softwares MCOSMOS**

## **GEOPAK WIN**

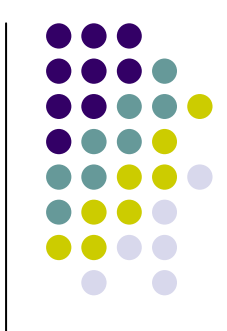

 Este módulo é o coração da plataforma MCOSMOS e é utilizado para medir e analisar elementos geométricos. Todas as funções são acessíveis por meio de ícones ou menus suspensos, portanto, operadores iniciantes podem selecionar prontamente as funções desejadas. Suas principais características incluem visualização mais fácil dos procedimentos e resultados da medição, tais como exibição gráfica em tempo real dos resultados da medição e uma função para recuperação direta de elementos a partir da demonstração gráfica dos resultados.

#### **Dimensional geométrico**sional MC — Aplicações

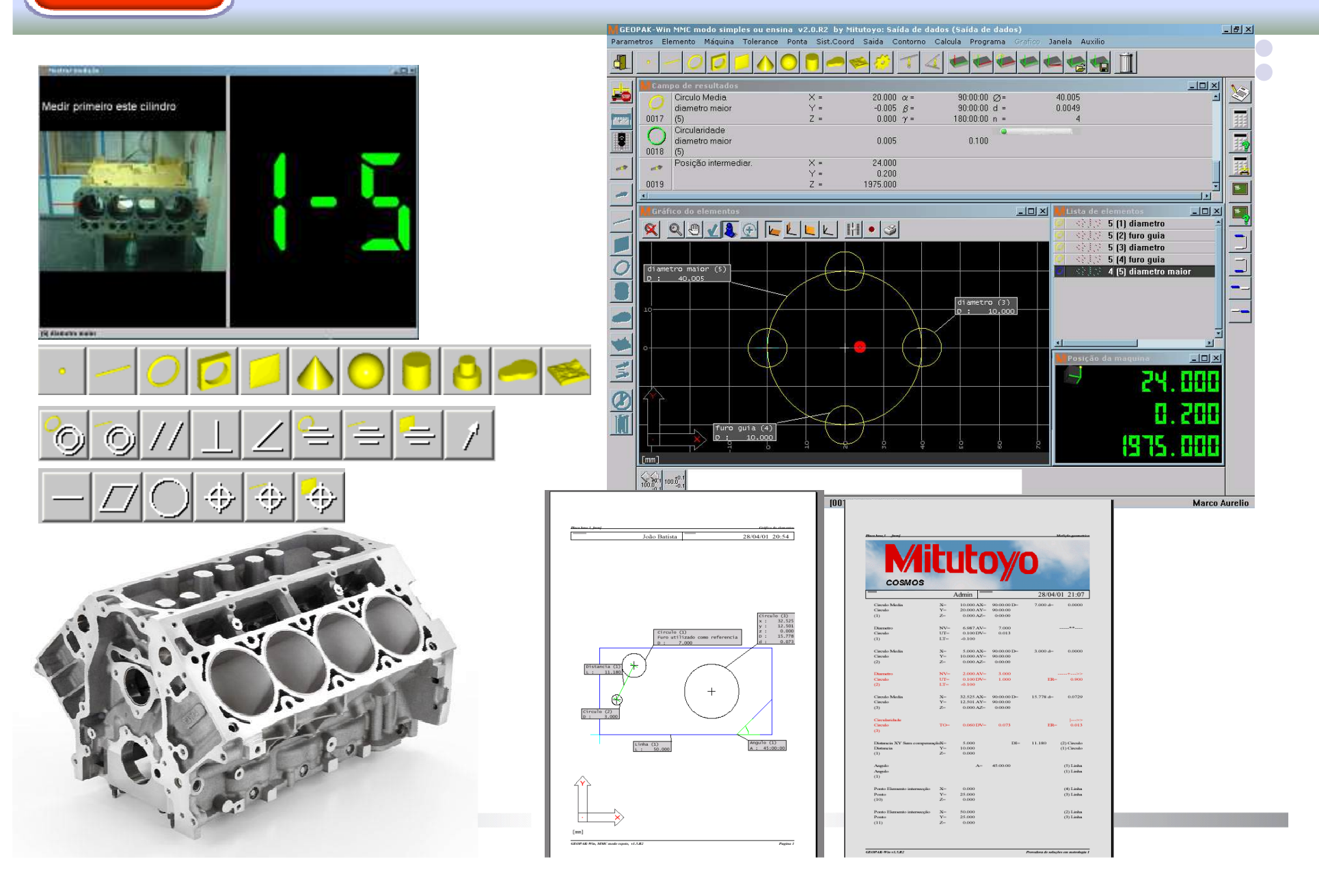

## **CAT1000S**

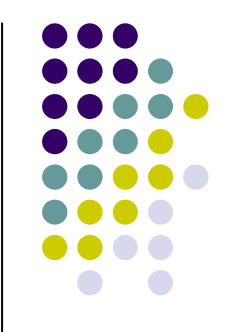

 (Comparação de superfície) Com base em uma superfície padrão (arquivo sólido 3D) , o CAT1000S é capaz de comparar os pontos coletados na peça física com o padrão 3D.Os desvios podem ser visualizados de diversas maneiras e exportados a diferentes extensões.Também é possível visualizar no sólido os desvios de superfície e as medições geométricas em um único relatório.

## MMC – Aplicações

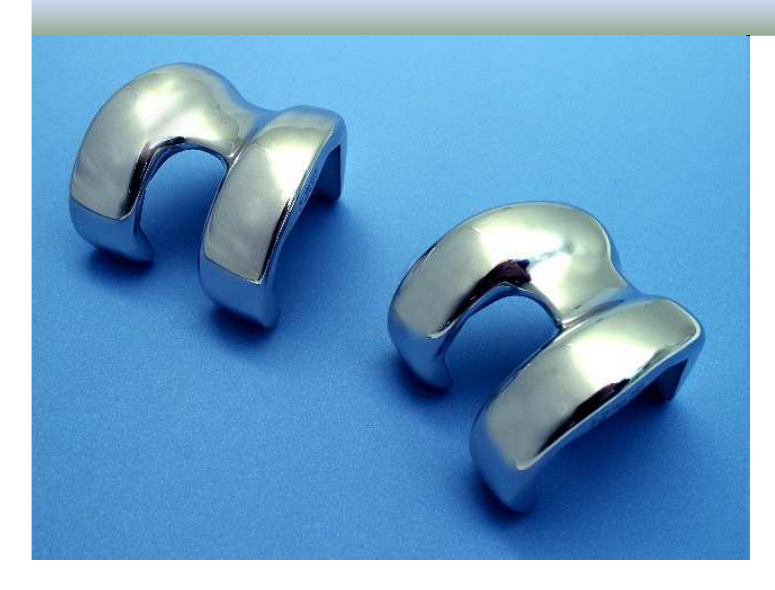

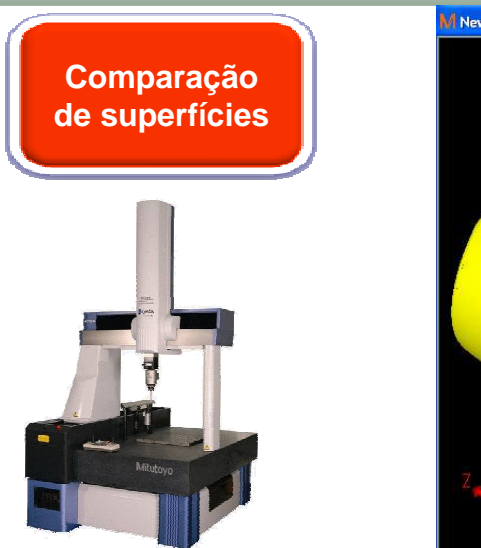

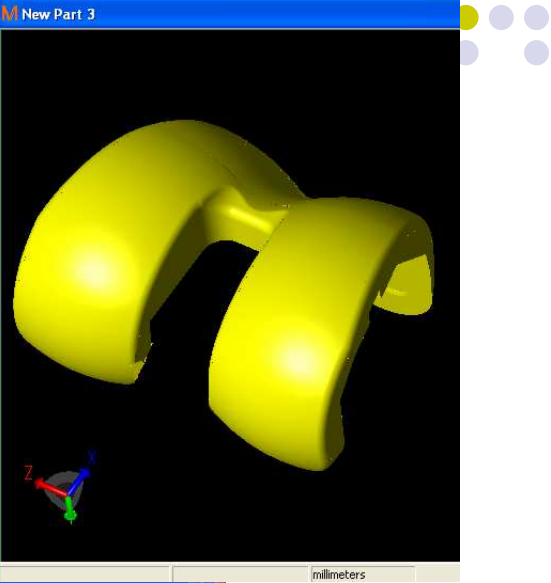

 $\bullet$ 

OSOOD TAAT A -- OFFASEDD DOOD COOFTER FEIND

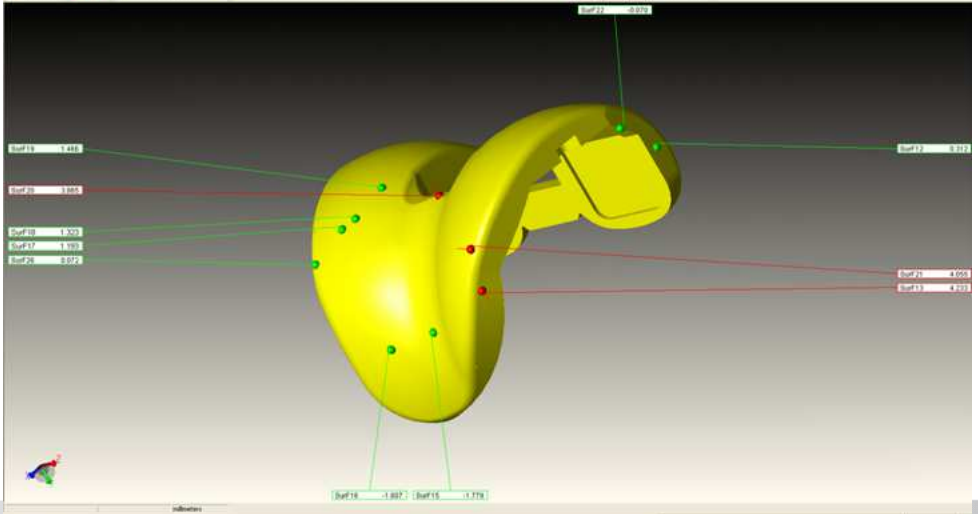

 $\overline{u}$ 

## **CAT1000P**

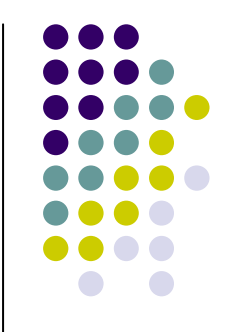

 $\bullet$  (programa de medição off-line) Este módulo permite que o usuário utilize dados de CAD e simulação em tela para criar programas de medição para realizar medições automáticas (medição off-line). Este módulo permite que o usuário comece a criar um programa de medição assim que os dados do projeto estiverem finalizados, reduzindo o tempo do processo inteiro.

## MMC – Aplicações

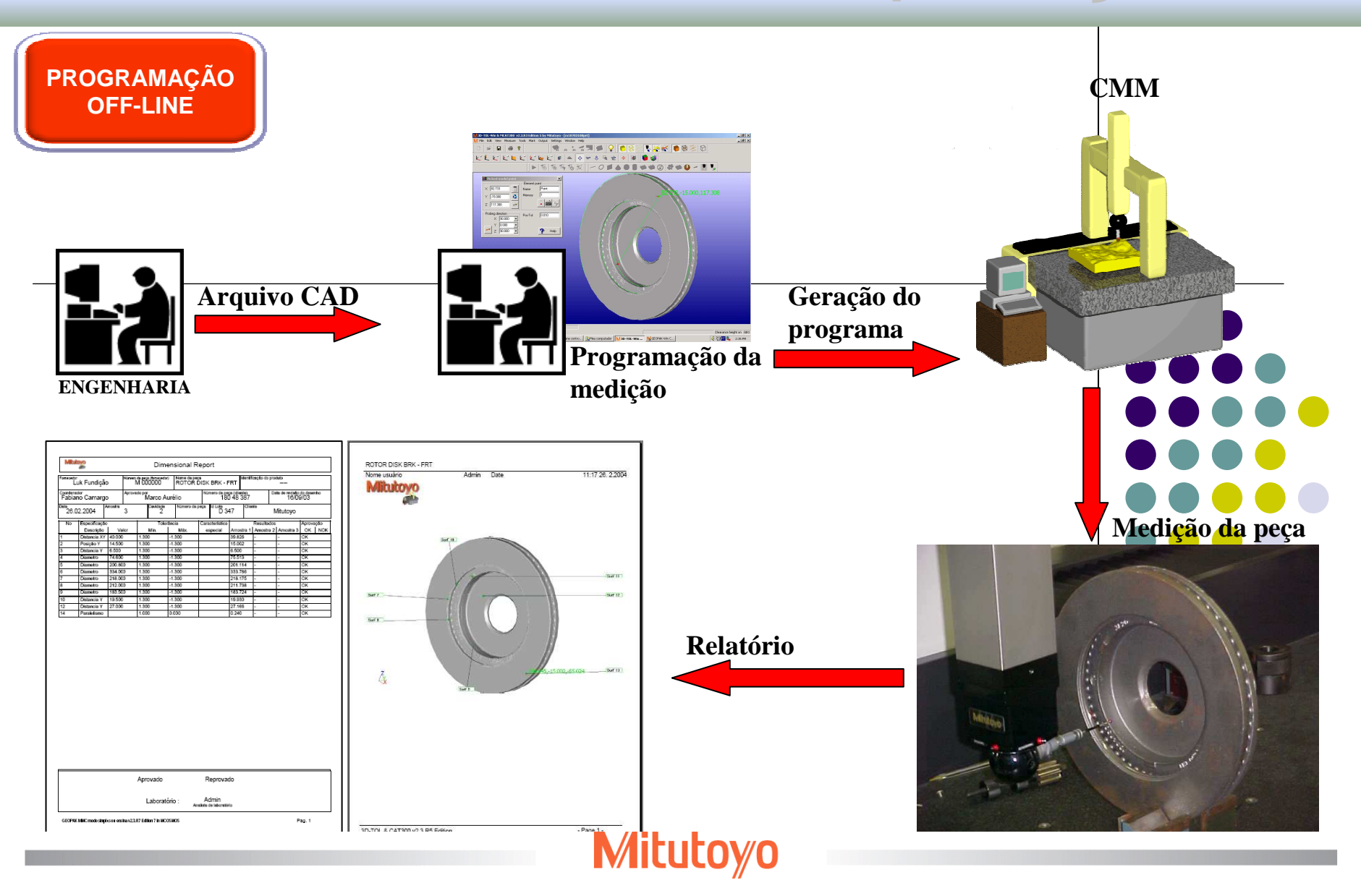

## **GEARPAK**

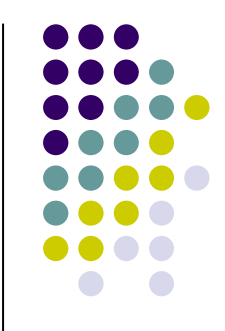

 $\bullet$  (avaliação de engrenagens) Software de medição e avaliação de engrenagens cilíndricas, cônicas e sem fim. Com a simples inserção dos dados nominais da engrenagem, o software é capaz de gerar automaticamente o programa completo de medição CNC.

# MMC – Aplicações

## **TIPOS DE ENGRENAGENS:**

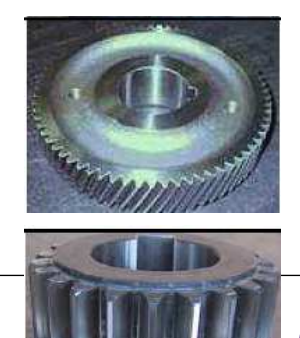

011409 Gearge **Cilindrical Engrenagens Cilíndricas**• **Dentes Retos**  • **Dentes helicoidais**

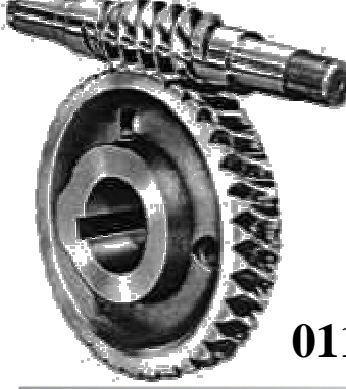

#### **Engrenagens WORM**

- **Worm ( Cilíndrica )**
- **Worm Weel ( Cilíndrica )**

**011408 Gearpak-Worm**

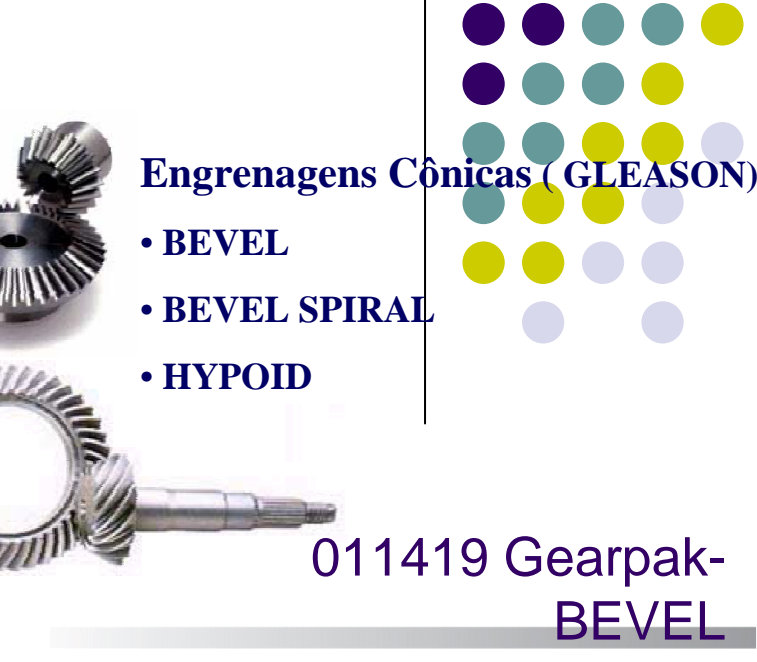

## **SCANPAK**

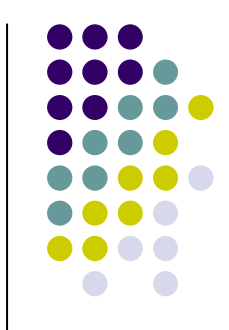

 (comparação de perfis e engenharia reversa) Esse Software é capaz de realizar scanning 2D e 3D com alta exatidão. Os perfis 2D podem ser exportados a sistemas CAD ou diretamente para programas de usinagem. Além disso podem ser comparados com um perfil nominal do CAD ou de uma peça padrão. O Scanpak também realiza scannings 3D e exporta a nuvem de pontos em diferentes formatos.

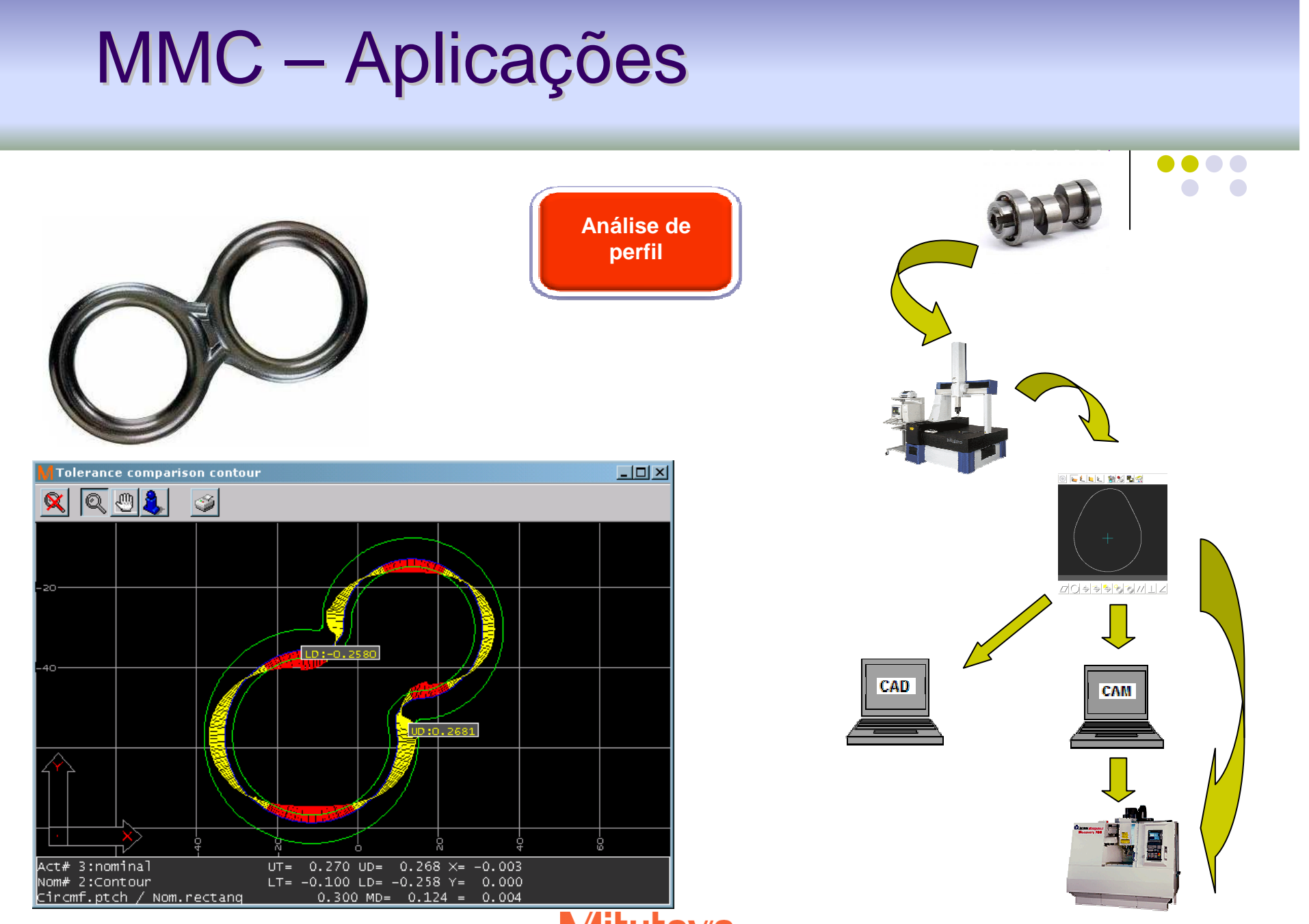

**Mitutoyo**